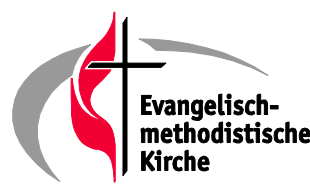

## Beschlossene Konferenzkollekten 2020

Konferenzkollekten Verpflichtend Kollekte für besondere kirchliche Projekte, am 1. Sonntag im März

Kollekte für Gemeindegründung am 1. Sonntag im Juli

Kollekte für missionarische Jugendarbeit am 1. Sonntag im November

Kollekte für die Arbeit des Frauenwerkes an einem beliebigen Sonntag

**Empfohlen** Weltmission mit "Kindern helfen Kindern"

Brot für die Welt

**Diakonie Katastrophenhilfe** 

Nächstenhilfe

Bibelverbreitung

von der ZK beschlossen Kollekte für die Arbeit mit Kindern in der EmK (Kinderwerkskollekte)

andere Werke der EmK: Theologische Hochschule Reutlingen

Evangelisationswerk

**Radio M** 

Lebenszentrum Ebhausen

Kontoinhaber: Lebenszentrum Ebhausen IBAN: DE07 5206 0410 0100 4170 92 BIC:GENODEF1EK1

EmK Konferenzbaukasse DE 27 5206 0410 0000 4104 11 BIC: GENODEF1EK1 IBAN:

Kinder- und Jugendwerk IBAN: DE80 5206 0410 0000 4102 33 BIC:GENODEF1EK1

Frauenwerk der EmK DE90520604100003693309 IBAN: BIC:GENODEF1EK1

EmK Weltmission IBAN: DE65 5206 0410 0000 4017 73 BIC:GENODEF1EK1

Brot für die Welt IBAN: DE10 1006 1006 0500 5005 00 BIC: GENODED1KDB

Diakonie Katastrophenhilfe DE68 5206 0410 0000 5025 02 BIC: GENODEF1EK1 IBAN:

Stiftung Nächstenhilfe IBAN: DE 53 6425 1060 0013 3416 53 BIC: SOLADES1FDS

Deutsche Bibelgesellschaft IBAN: DE 59 5206 0410 0000 4150 73 BIC: GENODEF1EK1

EmK Konferenzkasse DE47 5206 0410 0000 4010 30 BIC: GENODEF1EK1 TBAN:

Theologische Hochschule Reutlingen IBAN: DE10 6405 0000 0000 0209 70 BIC: SOLADES1REU Evangelisationswerk IBAN: DE50 6309 1300 0008 5700 00 BIC: GENODES1LAI Radio M IBAN: DE75 5206 0410 0000 4162 40 BIC: GENODEF1EK1 Lebenszentrum Ebhausen e.V.

IBAN: DE07 5206 0410 0100 4170 92 BIC: GENODEF1EK1